## PDFコンパータ簡易マニュアル Windows2000/XP 版

**TEL. FAX.** 

E-mail:eigyo@IOTHE.co.jp http://www.iothe.co.jp/ Nifty-Serve ID:KYK05457

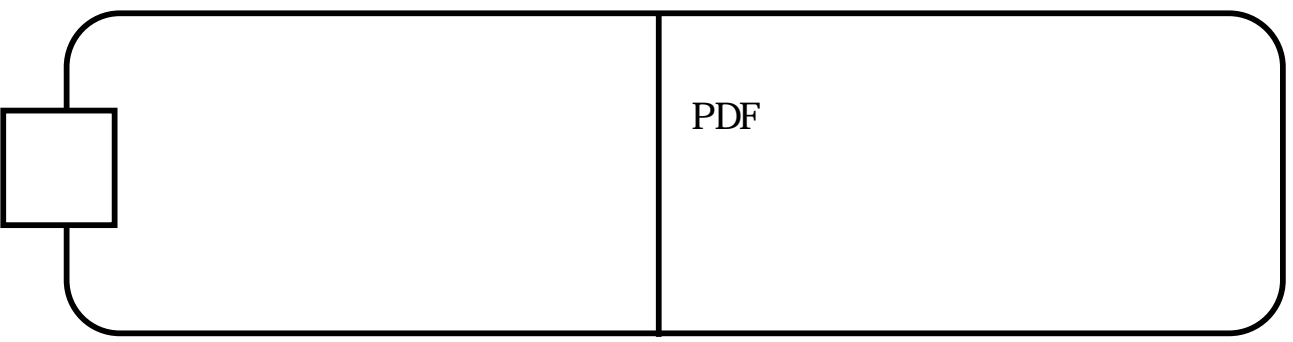

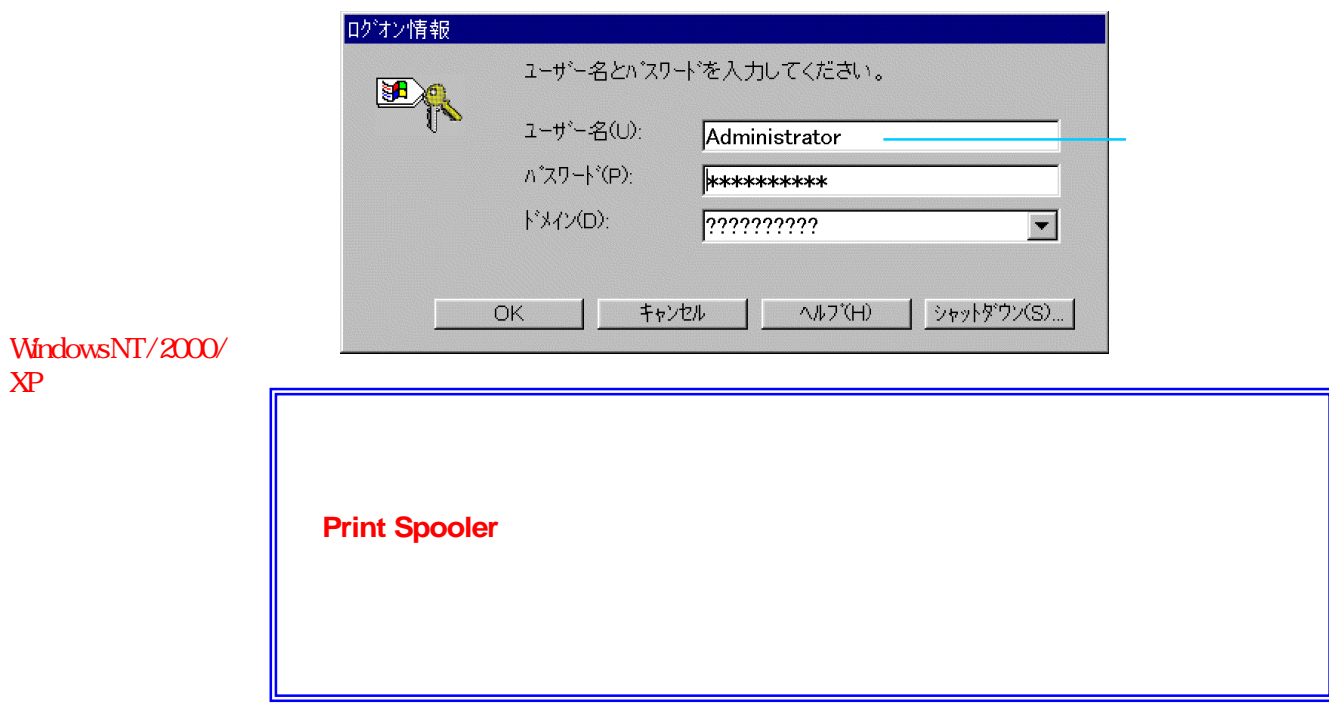

CD-ROM CD-ROM

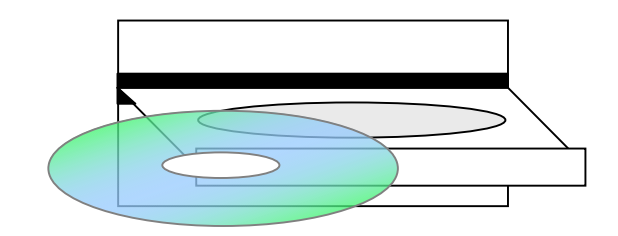

ypdfxXXX.exe XXX PDF

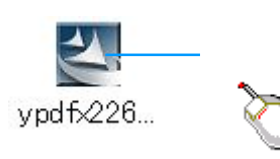

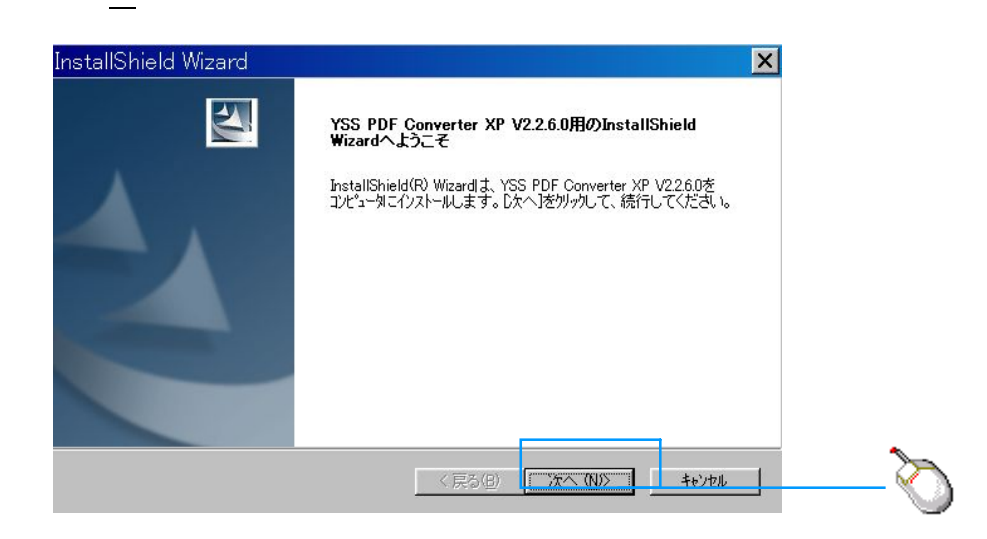

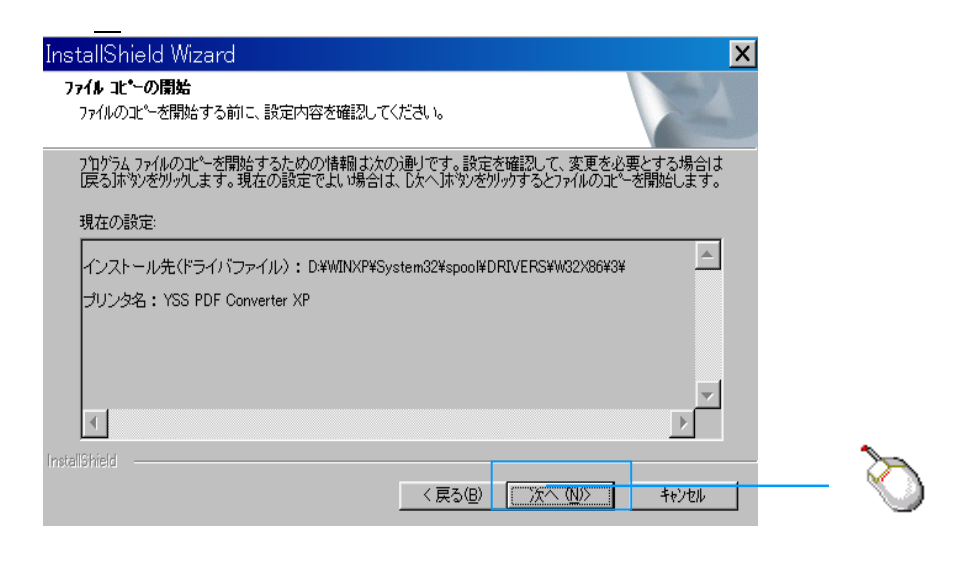

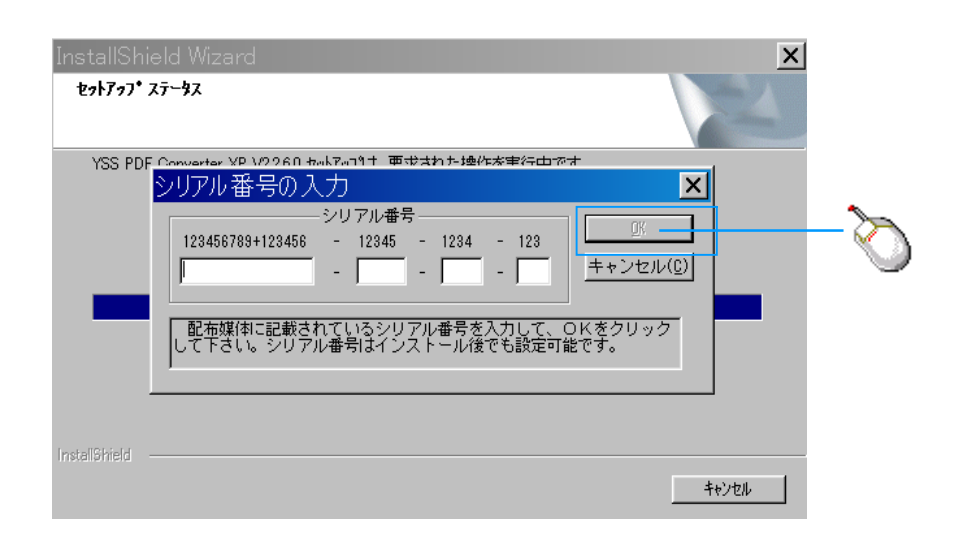

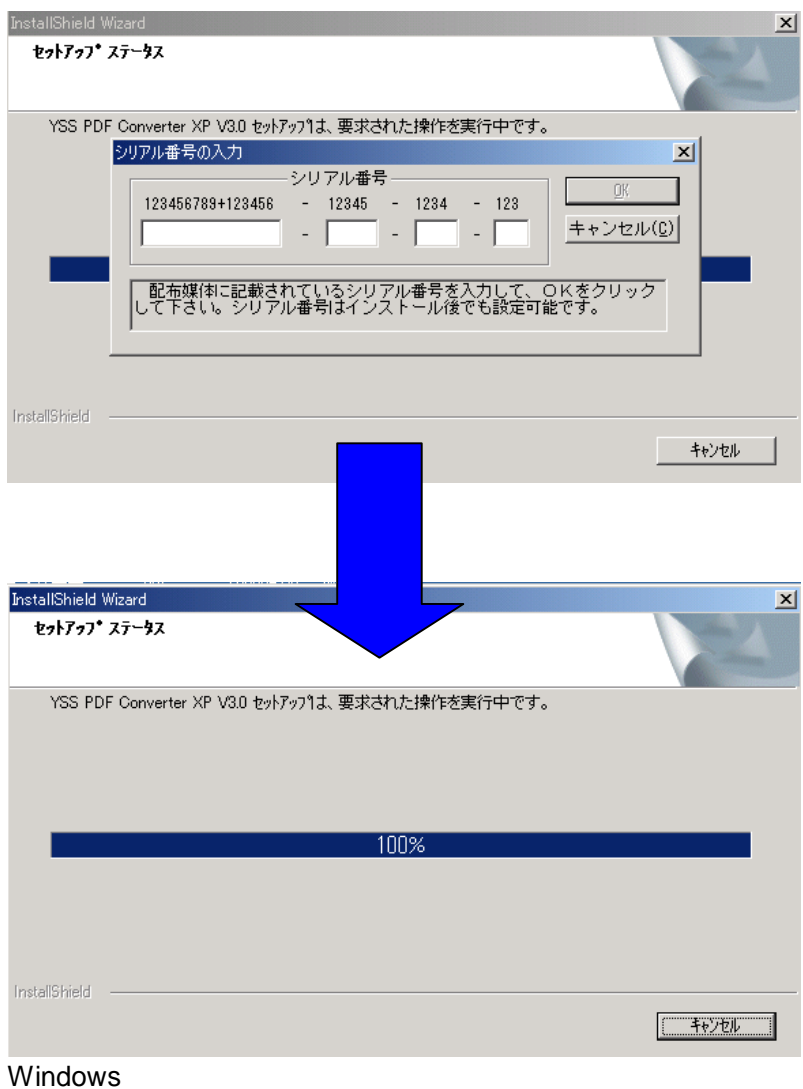

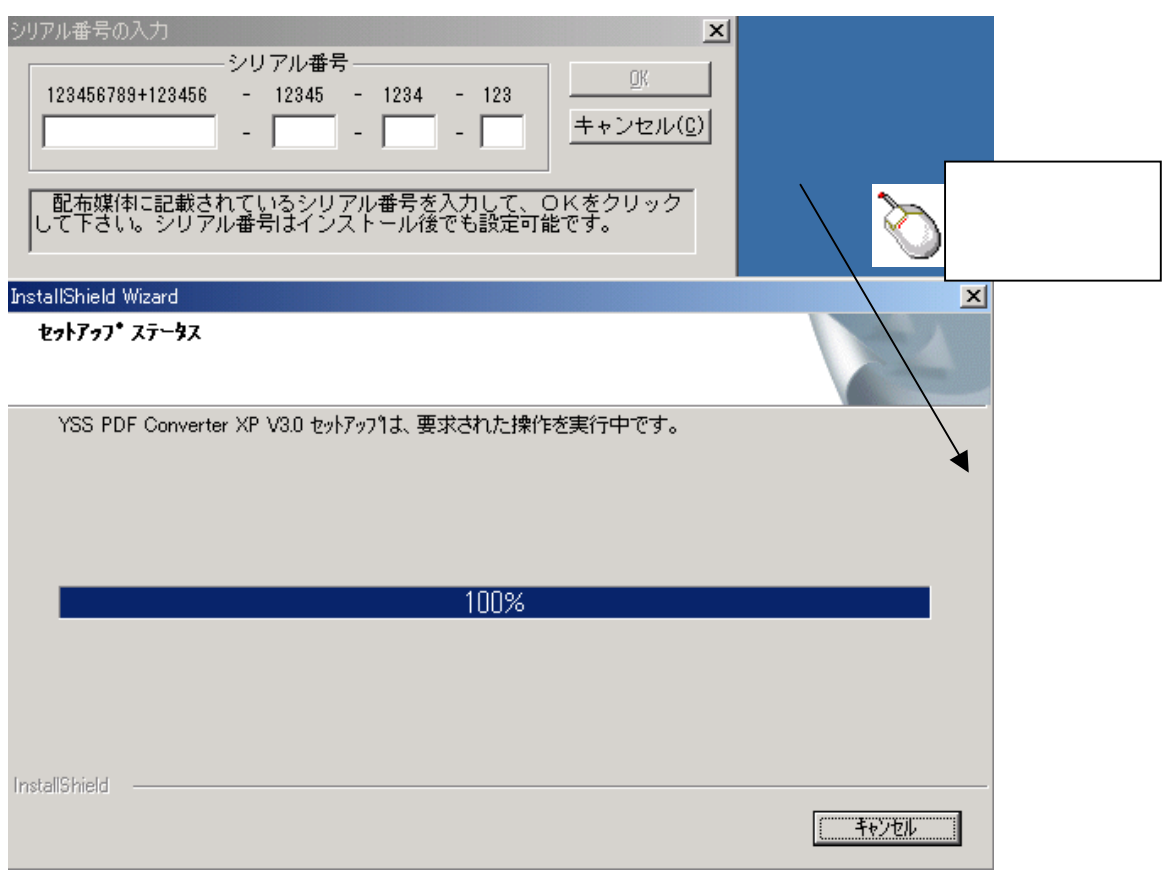

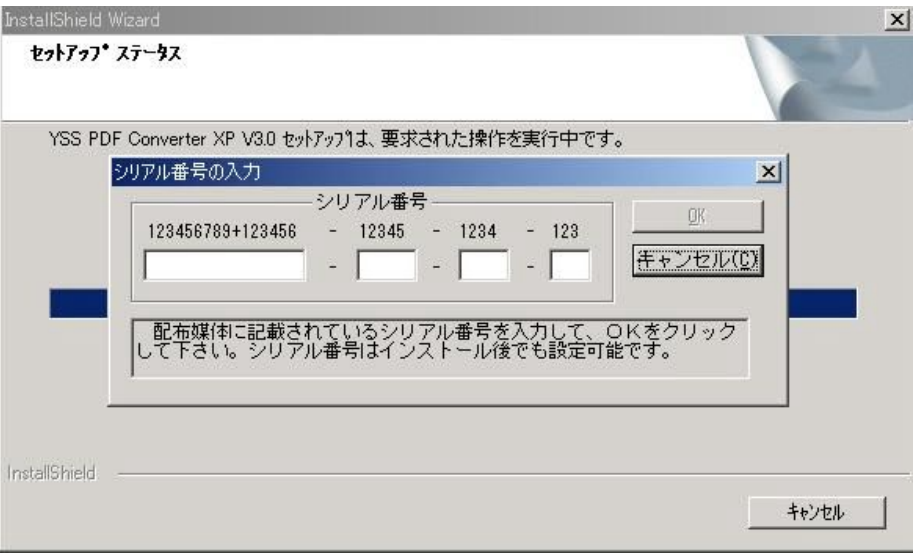

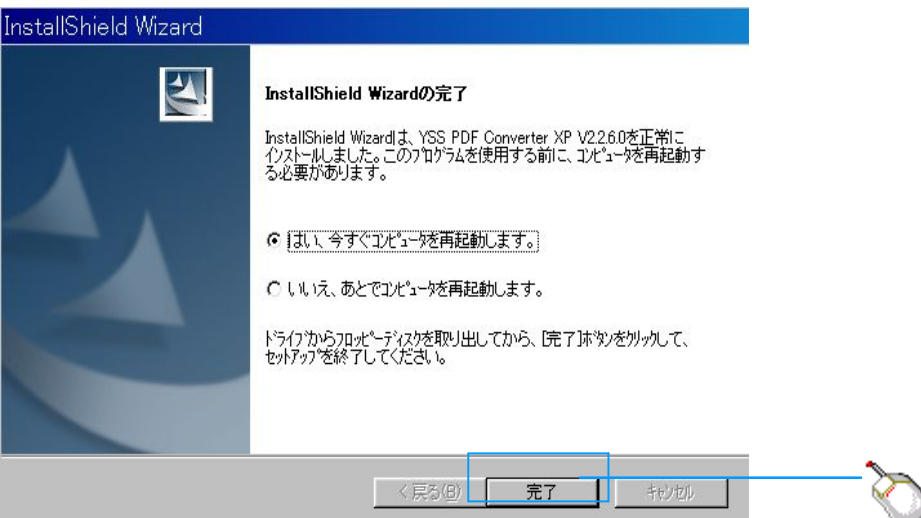

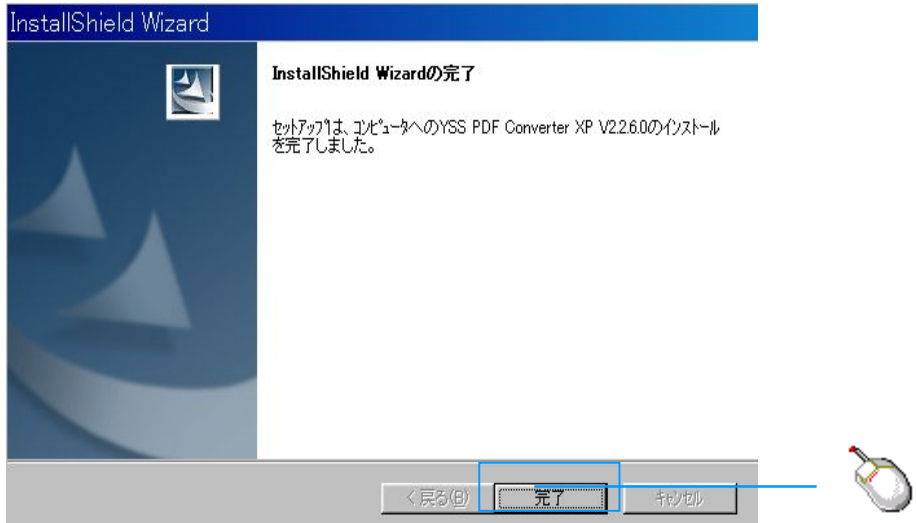

**PDF**コンバータのインストールは完了